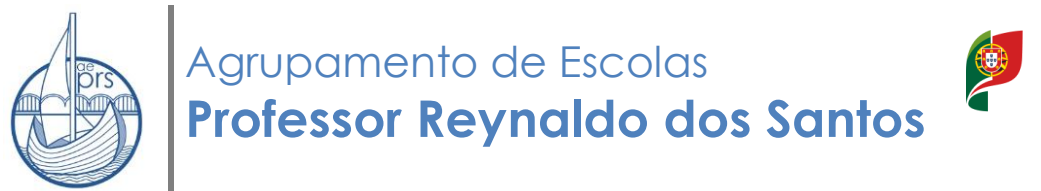

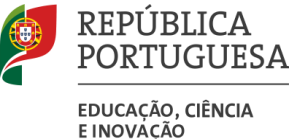

# **Calculadoras (Ano Letivo 2023/2024) FAQ'S**

(Retirado de [https://www.dge.mec.pt/perguntas-frequentes-calculadoras\)](https://www.dge.mec.pt/perguntas-frequentes-calculadoras)

# **1. Em que exames finais nacionais é obrigatória a utilização da funcionalidade Modo de Exame?**

**R:** É obrigatória a ativação de Modo de Exame nos exames finais nacionais de Física e Química A (715), Matemática A (635), Matemática B (735) e Matemática Aplicada às Ciências Sociais (835).

## **2. Que tipo de calculadora deverão ter os alunos?**

**R:** No ano letivo 2023/2024, os alunos que realizem um exame final nacional na disciplina de Física e Química A e nas disciplinas na área da Matemática deverão possuir uma calculadora gráfica com a funcionalidade Modo de Exame.

## **3. Só podem ser utilizadas nos exames finais nacionais calculadoras que constem da lista exemplificativa de marcas e modelos de máquinas de calcular?**

**R:** A lista apresentada é apenas indicativa, não é exaustiva e não exclui, portanto, a utilização de máquinas calculadoras de outras marcas ou modelos não referenciados desde que satisfaçam cumulativamente as seguintes condições:

Exemplo - serem silenciosas;

Exemplo - não necessitarem de alimentação exterior localizada;

Exemplo - não terem cálculo simbólico (CAS);

Exemplo - não terem capacidade de comunicação à distância;

Exemplo - não terem fitas, rolos de papel ou outro meio de impressão;

Exemplo - não serem *Opensource*;

Todos os modelos de máquinas de calcular que satisfaçam cumulativamente as condições, acima enunciadas, são autorizados em exame, nomeadamente modelos de máquinas não programáveis e não alfanuméricas, bem como os modelos de calculadoras científicas.

Na eventualidade de um aluno se apresentar a exame com um modelo de calculadora sem a funcionalidade Modo de Exame poderá utilizar essa calculadora, mas tem de proceder à limpeza da memória da calculadora, na sala onde se realiza o exame, na presença do professor coadjuvante.

# **4. Se um aluno possui uma calculadora que não pertença à lista exemplificativa de calculadoras autorizadas, como proceder?**

**R:** Um aluno que se candidate a exame final nacional na disciplina de Física e Química A e nas disciplinas na área da Matemática e possua um modelo de máquina que não cumpra as condições enunciadas deverá, até 31 de maio, impreterivelmente, pedir na escola onde se inscreve a confirmação da possibilidade de utilizar a mesma no exame.

Compete à escola de inscrição verificar se as caraterísticas das máquinas apresentadas pelos alunos estão de acordo com as normas definidas no Ofício-Circular 49464/2023/DGE-DSDC-DES, podendo para isso consultar os sites das marcas respetivas, e ou os contactos aí referidos para os devidos esclarecimentos.

# **5. Só é permitido o uso de calculadoras gráficas?**

**R:** Todos os modelos de máquinas de calcular que satisfaçam cumulativamente as condições enunciadas na questão número 3 são autorizados em exame, nomeadamente modelos de máquinas não programáveis e não alfanuméricas, bem como os modelos de calculadoras científicas.

## **6. É permitido utilizar mais do que uma calculadora?**

**R:** Não. O aluno só pode utilizar uma única calculadora, quer seja gráfica ou científica.

## **7. O que fazer na eventualidade de determinado aluno se apresentar a exame com um modelo que, apesar de ter a funcionalidade Modo de Exame, não consta da lista de calculadoras autorizadas?**

**R:** Na eventualidade de ocorrer, durante a verificação das calculadoras, qualquer situação que suscite dúvidas, deverá o secretariado de exames da escola contactar de imediato o agrupamento do JNE a que pertence. Na impossibilidade de ver esclarecida alguma eventual dúvida em tempo útil, deverá ser garantido ao aluno a realização do exame, sendo que, caso se justifique, a ocorrência poderá ser reportada ao agrupamento do JNE, nos termos habituais.

Sempre que os alunos se apresentem a uma prova de equivalência à frequência ou a um exame final nacional com uma calculadora cujas características técnicas não se enquadrem nas condições previstas, levantando dúvidas quanto à legitimidade da sua utilização, não lhes é impedido o seu uso, devendo o aluno obrigatoriamente preencher o Modelo 04/JNE/2024, caso utilize a sua calculadora independentemente de ter efetuado a limpeza da memória ou caso utilize uma calculadora disponibilizada pela escola.

## **8. O que fazer na eventualidade de determinado aluno se apresentar a exame com um modelo de calculadora sem a funcionalidade Modo de Exame?**

**R:** O aluno pode utilizar essa calculadora, mas tem de proceder à limpeza da memória da calculadora, na sala onde se realiza o exame, na presença do professor coadjuvante.

## **9. Quando é obrigatório proceder à limpeza da memória na calculadora?**

**R:** Na eventualidade de um aluno se apresentar a uma prova ou exame com um modelo de calculadora que não tenha a funcionalidade Modo de Exame, por uma questão de equidade e de respeito pela norma, deverá proceder à limpeza da memória da calculadora, na sala onde se realiza o exame, na presença do professor coadjuvante, para poder realizar a prova com máquina calculadora.

No caso do aluno se apresentar a uma prova ou exame com uma calculadora cujas características técnicas não se enquadrem nas condições previstas, levantando dúvidas quanto à legitimidade da sua utilização, aplica-se o disposto na questão n.º 7.

## **10. Em que momento deve ser ativada a funcionalidade Modo de Exame ou ser efetuada a limpeza da memória?**

**R:** A funcionalidade Modo de Exame ou a limpeza da memória da calculadora devem ser efetuados na sala onde se realiza o exame, na presença do professor coadjuvante, antes do início da prova.

É ainda de acrescentar que a configuração da calculadora e a escolha das funcionalidades a ativar é da responsabilidade de cada aluno, pelo que o mesmo tem de ter essas funcionalidades acauteladas quando coloca a sua calculadora em Modo de Exame ou efetua a limpeza de memória.

#### **11. Quem coloca a calculadora em Modo de Exame?**

**R:** É o aluno que coloca a calculadora em Modo de Exame, na sala onde se realiza o exame, na presença do professor coadjuvante, antes do início da prova, sendo a configuração da calculadora e a escolha das funcionalidades a ativar da responsabilidade de cada aluno, pelo que o mesmo tem de ter essas funcionalidades acauteladas quando coloca a sua calculadora em Modo de Exame.

#### **12. Quem procede à limpeza da memória da calculadora?**

**R:** É o aluno que procede à limpeza da memória da calculadora, na sala onde se realiza o exame, na presença do professor coadjuvante, antes do início da prova.

#### **13. Como se ativa o Modo de Exame e como se efetua a limpeza da memória?**

**R:** As escolas deverão consultar os sites das marcas respetivas, e ou os contactos aí referidos, para os devidos esclarecimentos relativos aos procedimentos a realizar para a limpeza da memória da calculadora, bem como para ativar a funcionalidade Modo de Exame.

As escolas deverão comunicar, pelo meio mais expedito, a todos os alunos inscritos no exame nacional de Física e Química A (715), Matemática A (635), Matemática B (735) e Matemática Aplicada às Ciências Sociais (835), que devem ser portadores de calculadoras gráficas com a funcionalidade Modo de Exame. Neste sentido, deverão as escolas orientar os alunos para que estes possam aceder a toda a informação que lhes permita saber colocar a sua máquina calculadora com esta funcionalidade ativa.

# **14. Quem monitoriza o procedimento do aluno a ativar a funcionalidade Modo de Exame ou proceder à limpeza à memória da calculadora?**

**R:** São os professores coadjuvantes que monitorizam os procedimentos de verificação dos modelos de calculadoras, da ativação da funcionalidade de Modo de Exame e da limpeza de memória da calculadora, caso se justifique, os quais podem, em situações excecionais, serem auxiliados pelos professores dos grupos de recrutamento 500 - Matemática e 510 - Física e Química, apenas nos procedimentos referidos anteriormente.

# **15. Como se pode verificar que as calculadoras permanecem em Modo de Exame?**

**R:** Durante o período de realização do exame nacional de Física e Química A (715), Matemática A (635), Matemática B (735) e Matemática Aplicada às Ciências Sociais (835) os professores vigilantes devem, com o mínimo de perturbação para os alunos, percorrer os lugares a fim de verificar se o écran da calculadora continua em Modo de Exame e/ou se o LED pisca. Para que o processo de vigilância decorra com a normalidade requerida, no que diz respeito à utilização de calculadoras, deverão as escolas disponibilizar aos professores vigilantes toda a informação necessária para o efeito.

# **16. Como proceder caso um aluno se apresente na sala de realização do exame com a funcionalidade Modo de Exame já ativada?**

**R:** No caso de o aluno se apresentar com calculadora cuja funcionalidade em Modo de Exame já está ativa, deverá recolocá-la em Modo de Exame na presença do professor coadjuvante. Para tal, basta repetir os procedimentos que realiza caso a máquina não se encontrasse em Modo de Exame, ou seja, realiza os procedimentos normais sem desligar o anterior estado de Modo de Exame, não sendo necessário ligar a máquina a qualquer computador ou a outra calculadora.

> Vila Franca de Xira, 8 de abril de 2024 O Subdiretor, Carlos Daniel Martins